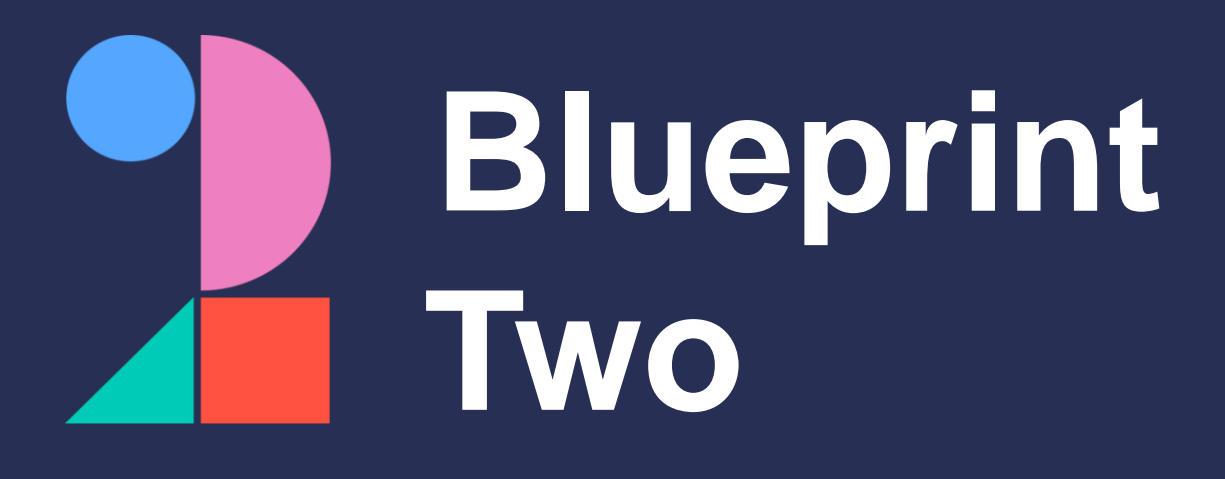

### **Get ready for the new digital services**

Phase one carrier adoption checklist

### **June 2024**

**Please note:** This checklist will evolve over time. Visit [www.velonetic.co.uk/blueprint-two/home](http://www.velonetic.co.uk/blueprint-two/home) for more information on how to get ready.

## **Project and change management**

### **Get ready for phase one**:

L

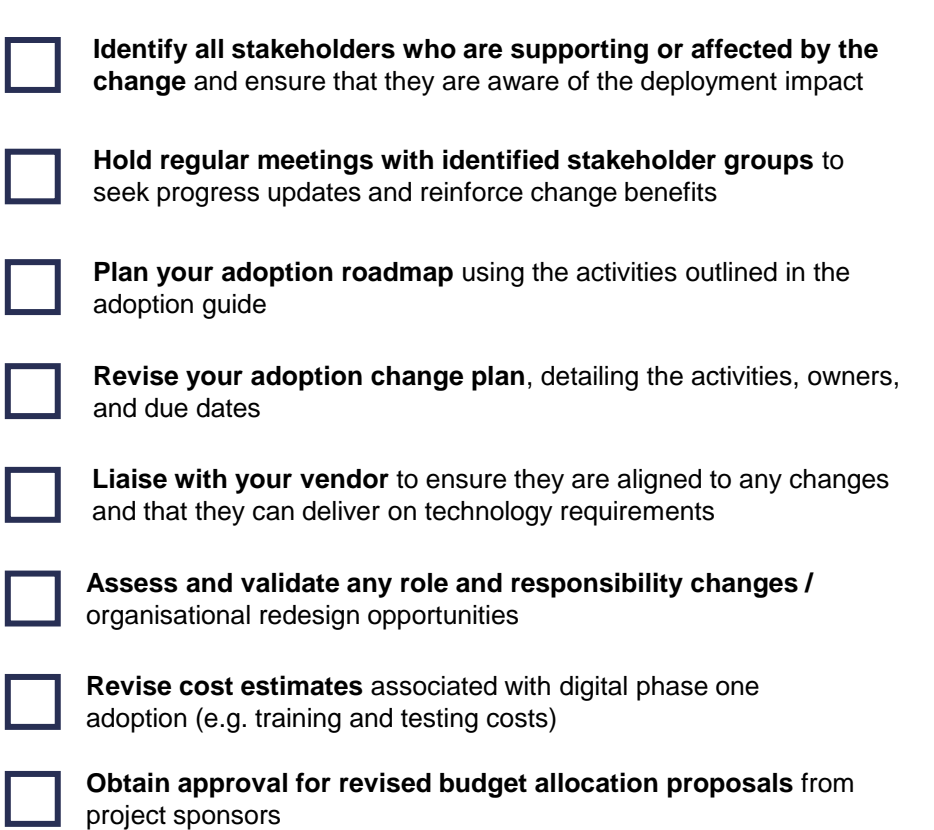

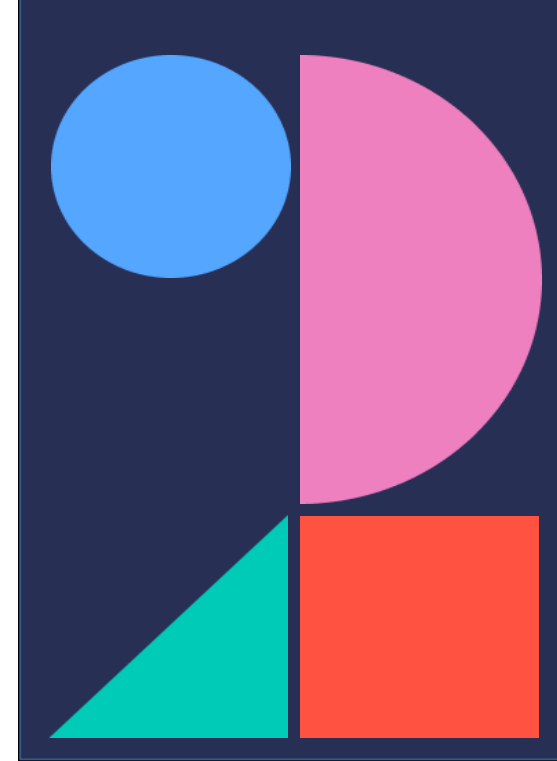

### **Market gateway**

### **Get ready for phase one**:

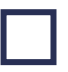

**Obtain your new security credentials** to connect to the market gateway (ASG Adept)

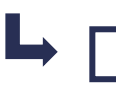

**Share the credentials with your IT team or service provider**, who are responsible for reconfiguring your systems and testing the new gateway

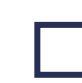

**Ensure your IT team / service provider implements new security authentication processes** ahead of phase one go-live

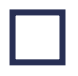

Work with your IT team/service provider to **ensure they are able to collect data from the new SFTP location**

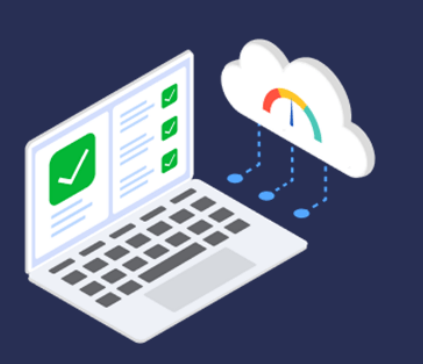

# **Messaging (1/2)**

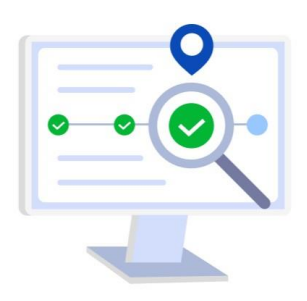

#### **Get ready for phase one**:

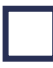

**Ensure the Blueprint Two technical specifications have been reviewed** by your IT team/service provider to establish how messaging is changing

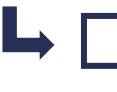

**Complete an assessment of required changes** to the structure, format, and content of your existing messages

Ensure your carrier messaging matches these specifications

**Validate the list of messages supplied by Velonetic** confirming which standard and customised messages you currently receive, and assess if they will be supported going forward

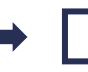

Consider whether there are any customised messages that will no longer be needed

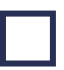

**Decide which (if any) customisations you wish to retain** and decide if you need to revert to standard or supported versions

**Work with your IT team/service provider to compare the content of the standard/supported messages** for any data gaps, if your existing messages will no longer be supported

**Establish the cost and resources required** to revert to the standard/supported versions; or to implement any workaround processes needed in the interim

Identify and **document any individuals who currently interact with/rely on messaging from Velonetic**

Identify and **document current processes that interact with or support existing messages** 

**Document the changes required to the existing processes** in your impact assessment tool and your change plan after establishing which changes impact messaging

If you need to make updates to your messages/automated processes/robotics technology, **work with your IT team/service provider to obtain sign-off and complete the updates** 

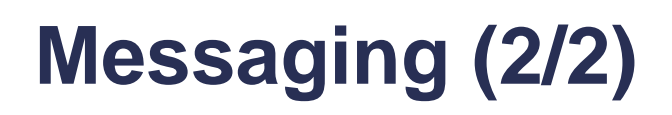

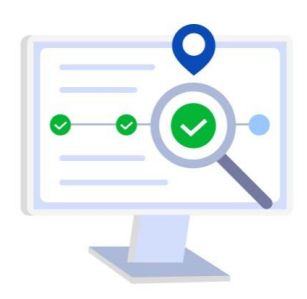

#### **Get ready for phase one**:

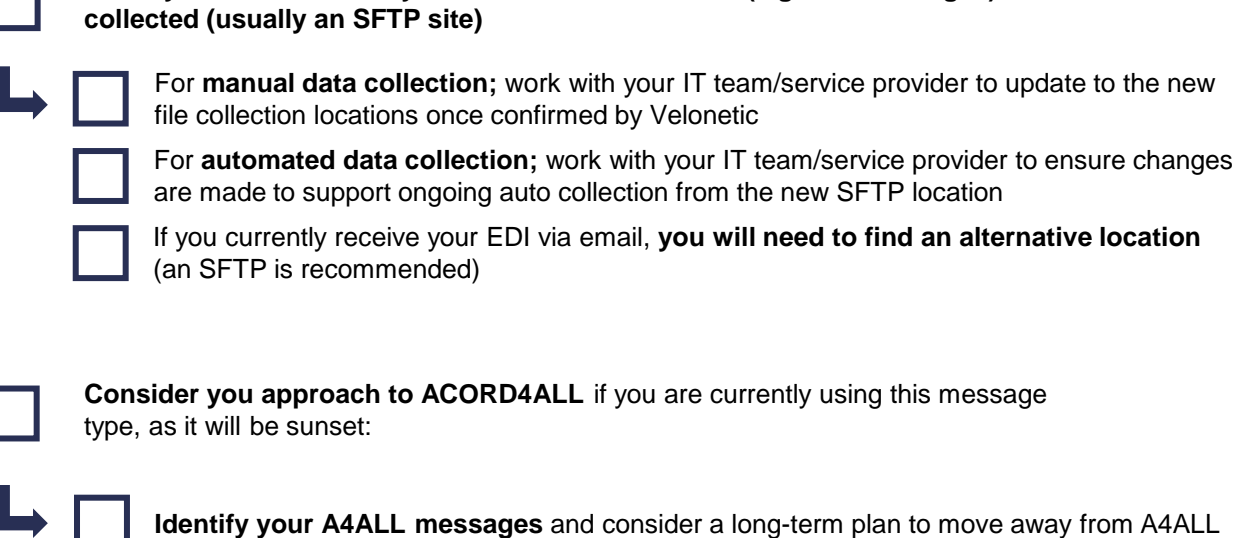

**Avoid adopting A4ALL** as this would be transitional only and therefore only a short-term solution

**Identify all data files that you receive from Velonetic (e.g. EDI messages) and how/where they are** 

### **New digital market services: IPOS & ICOS**

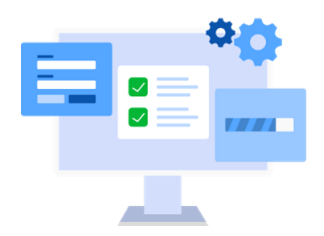

**Get ready for phase one**:

#### **Accessing IPOS & ICOS**:

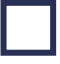

**Obtain the URL for the IPOS & ICOS portals** once available from Velonetic and **ensure this is whitelisted** 

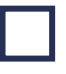

**Review your security specifications** and work with your IT team/service provider to set up and implement authentication

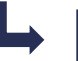

**Ensure that all users can access the portals**

**Establish if your internal systems interact with any of the portals/applications that will no longer be available,** then document these changes and inform your IT team/service provider

In the case that you need to make updates to your existing systems or technology, **obtain sign-off and seek internal approval for the associated costs**

Inform your IT team/service provider of any changes required to internal systems to **update the interaction with the new portals/applications**

### **Using IPOS & ICOS**:

**Document the IPOS & ICOS portal processes** and modifications to existing portal processes

**Update any user manuals** and record the changes in your impact assessment tool and change plan

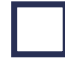

**Review ancillary processes** to facilitate near-real-time processing

**Identify any IT system changes required** and capture them in your change plan

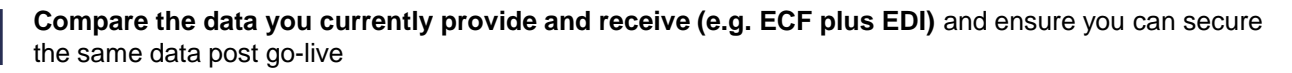

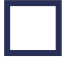

**Upskill users who will be using the new IPOS/ICOS screens** by ensuring they have access to the training materials available

## **New digital market services: LORS & DRS (IMR)**

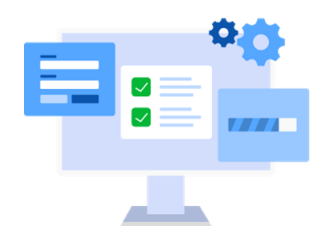

**Get ready for phase one**:

#### **LORS for outward reinsurance submissions**:

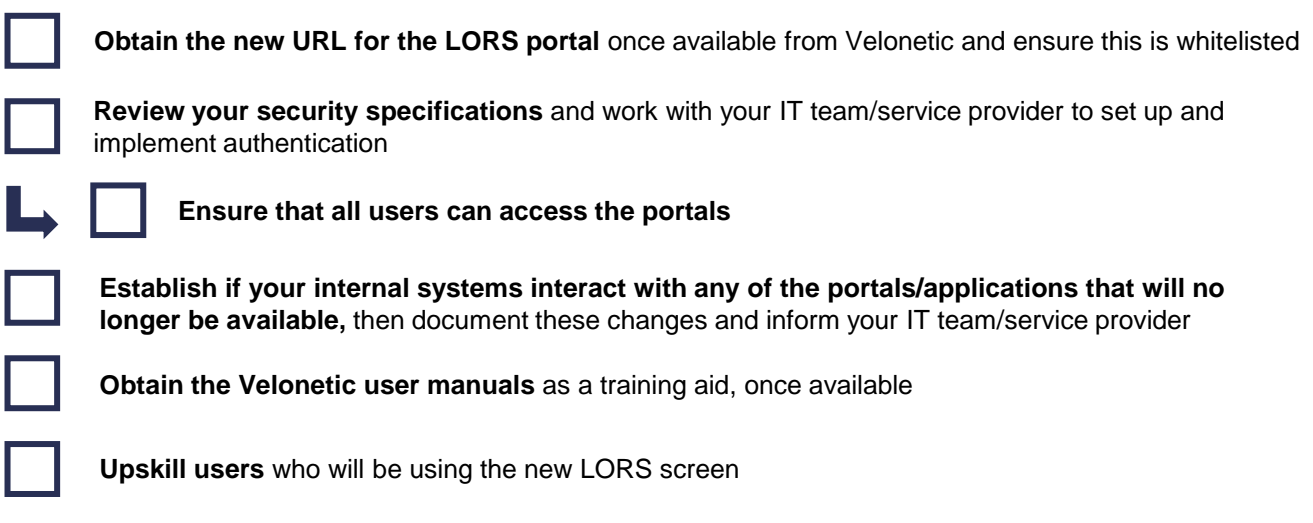

#### **Document Repository Services (DRS) (IMR)**

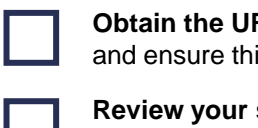

**Obtain the URL for the new Document Repository Service portal** once available from Velonetic and ensure this is whitelisted

**Review your security specifications** and work with your IT team/service provider to set up and implement authentication

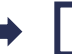

**Ensure that all users can access the portals**

**Establish if your internal systems interact with any of the portals/applications that will no longer be available,** then document these changes and inform your IT team/service provider

**Obtain the Velonetic user manuals** as a training aid, once available

**Upskill users** who will be using the new DRS screen

## **Reporting**

### **Get ready for phase one**:

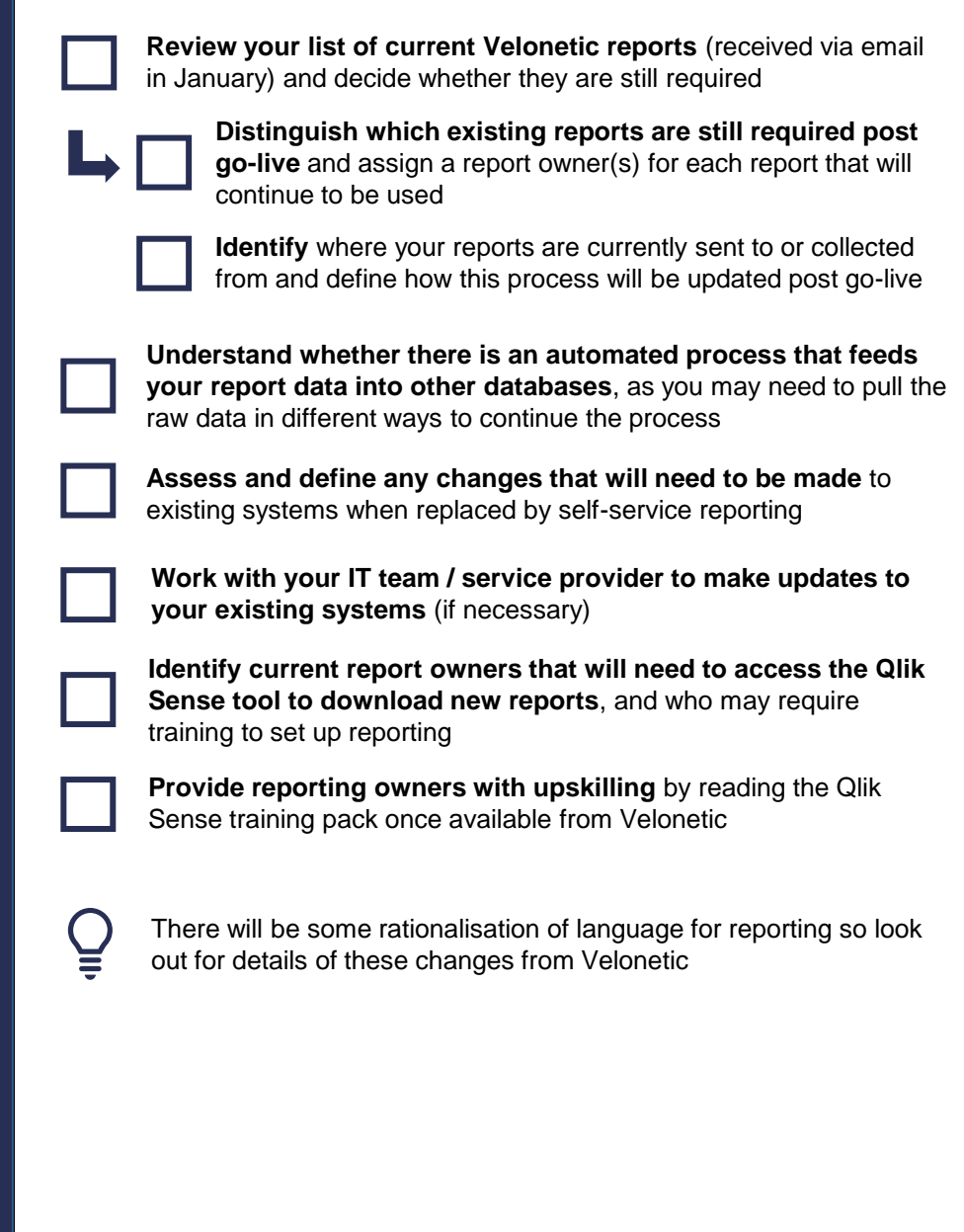

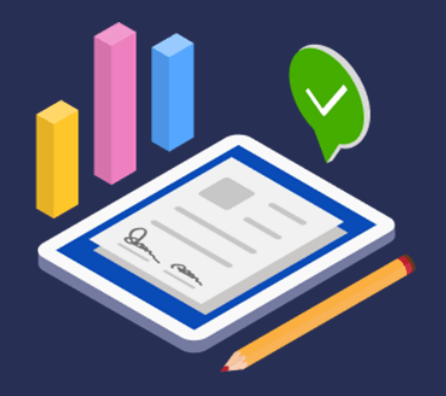

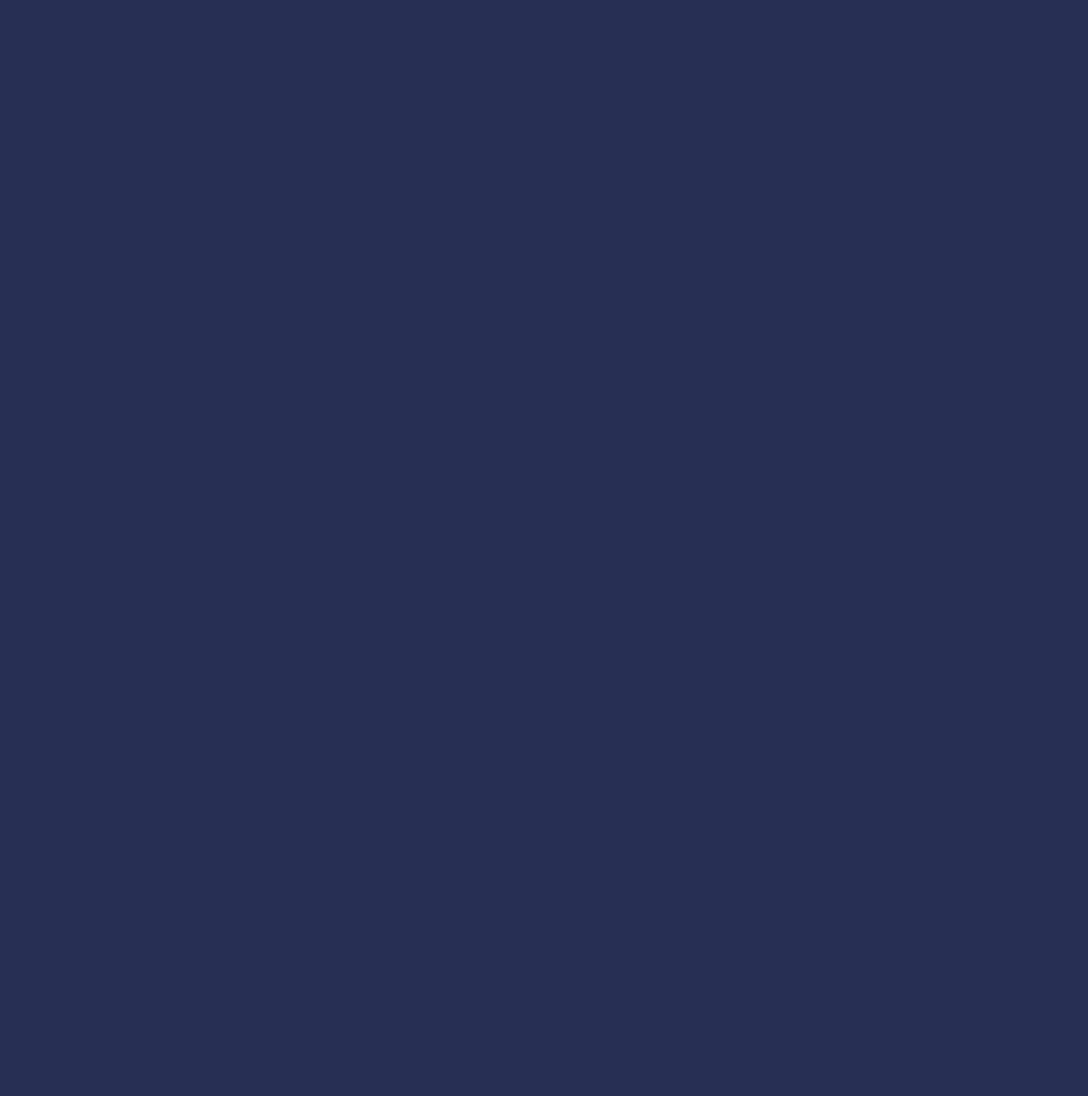

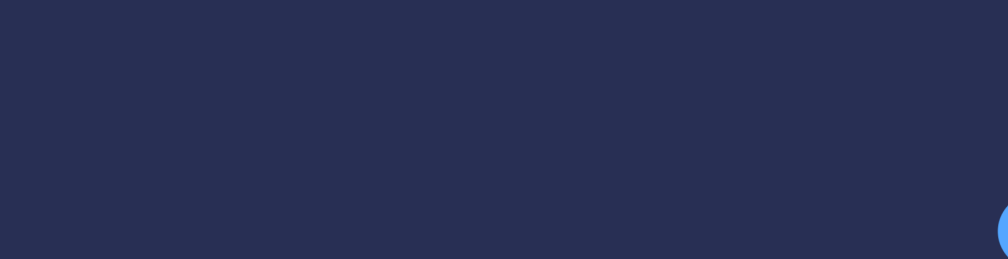

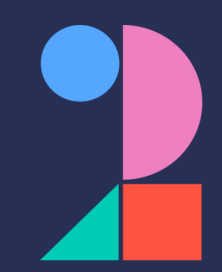